#### **Introduction to spagetti and meatballs**

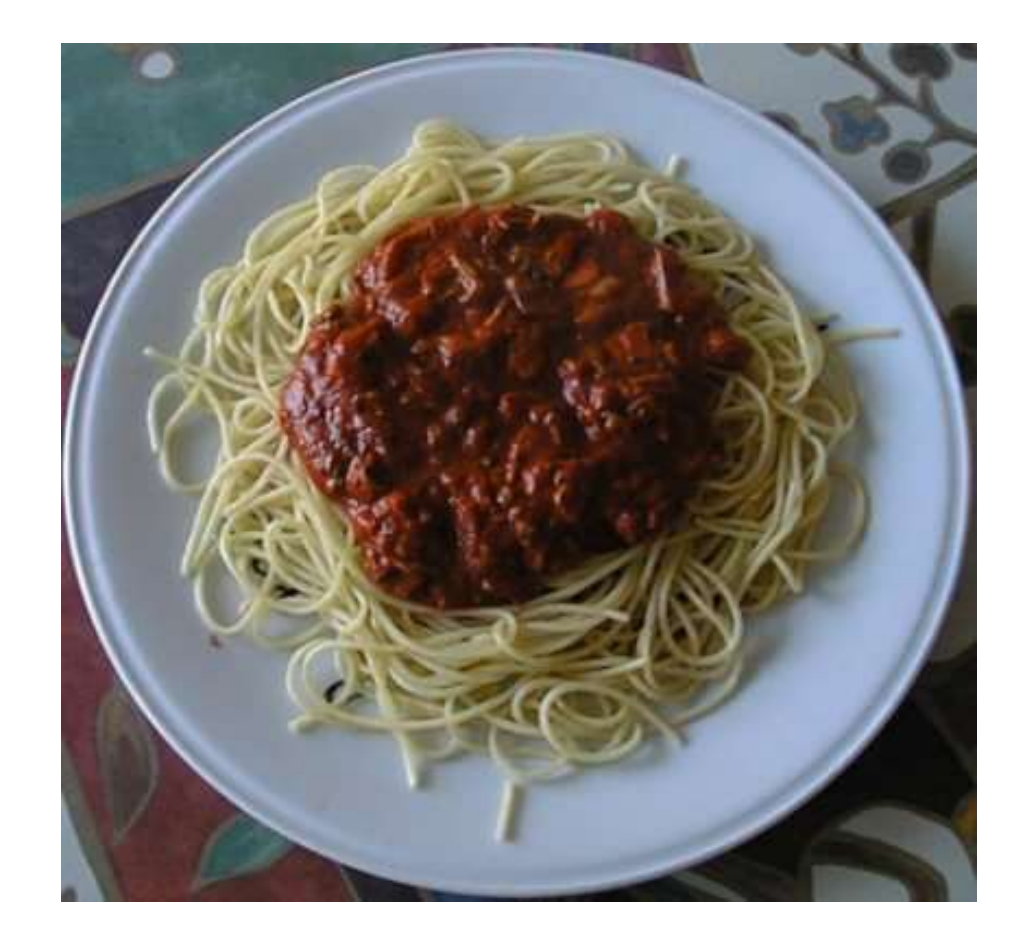

#### CSC 418/2504: Computer Graphics

Course web site (includes course information sheet):

**<http://www.dgp.toronto.edu/~karan/courses/418/fall2016>**

Instructors:

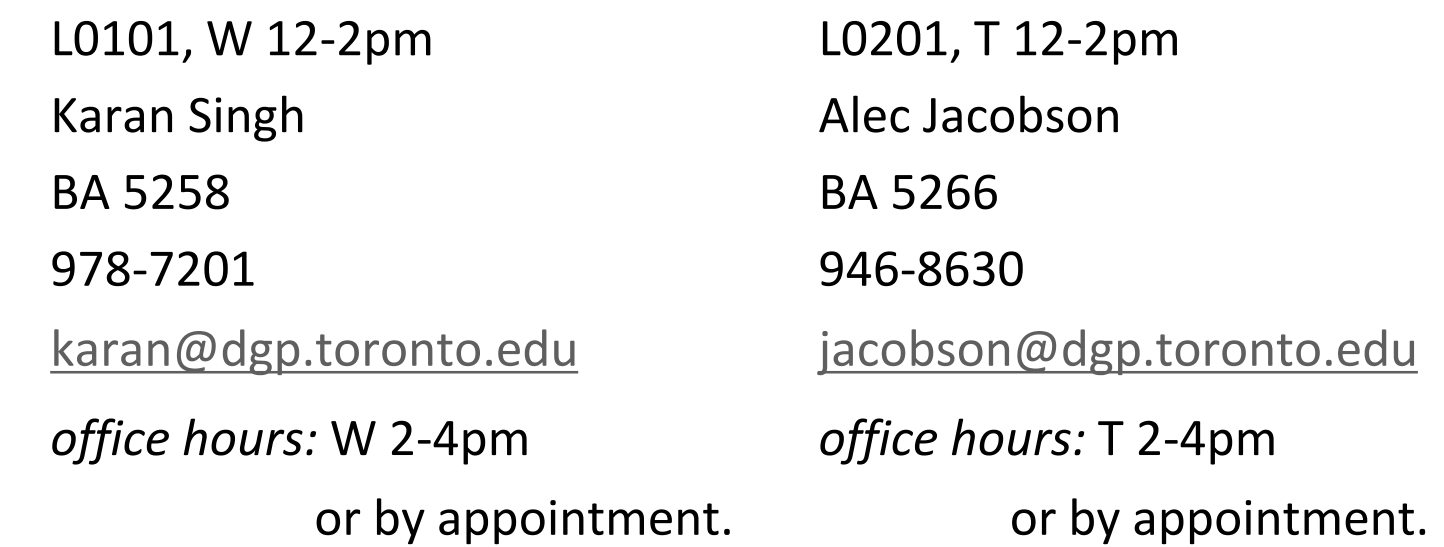

Textbooks: Fundamentals of Computer Graphics OpenGL Programming Guide & Reference Tutorials: (first tutorial next week)

# **Ethis is a Green Course!**

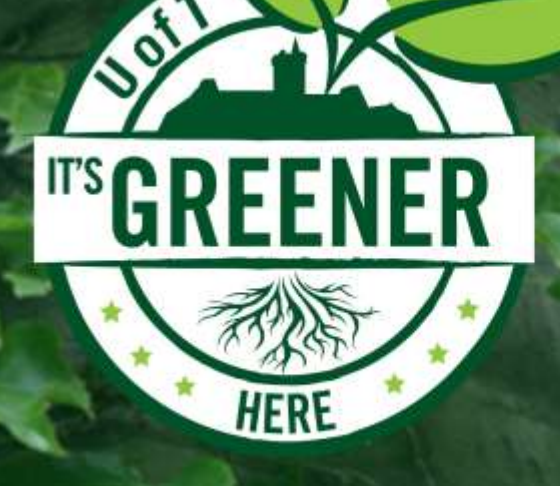

Your instructor has committed to reducing this course's environmental impact. sustainability.utoronto.ca **Example 12 Higher Present Times** 

## Today's Topics

- 0. Introduction: What is Computer Graphics?
- 1. Basics of scan conversion (line drawing)
- 2. Representing 2D curves

## Topic 0.

## Introduction: What Is Computer Graphics?

#### What is Computer Graphics?

Computers:

accept, process, transform and present information.

Computer Graphics:

accept, process, transform and present information in a visual form.

#### Ok but… what is the course really about?

The science of turning the rules of geometry, motion and physics into (digital) pictures that mean something to people

**What its not about?**

Photoshop, AutoCAD, Maya, Renderman, Graphics APIs.

…**wow**, heavy math and computer science!!

#### Movies

Movies define directions in CG Set quality standards Driving medium for CG

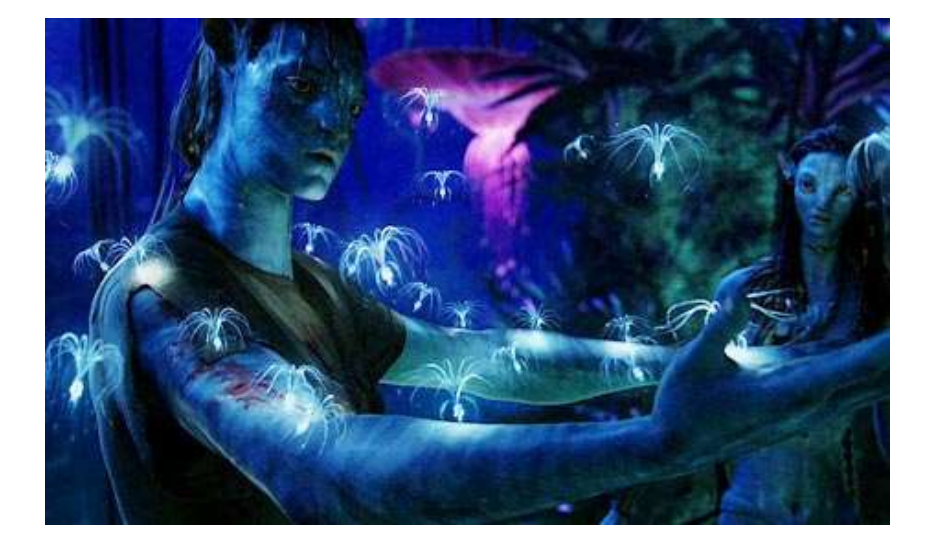

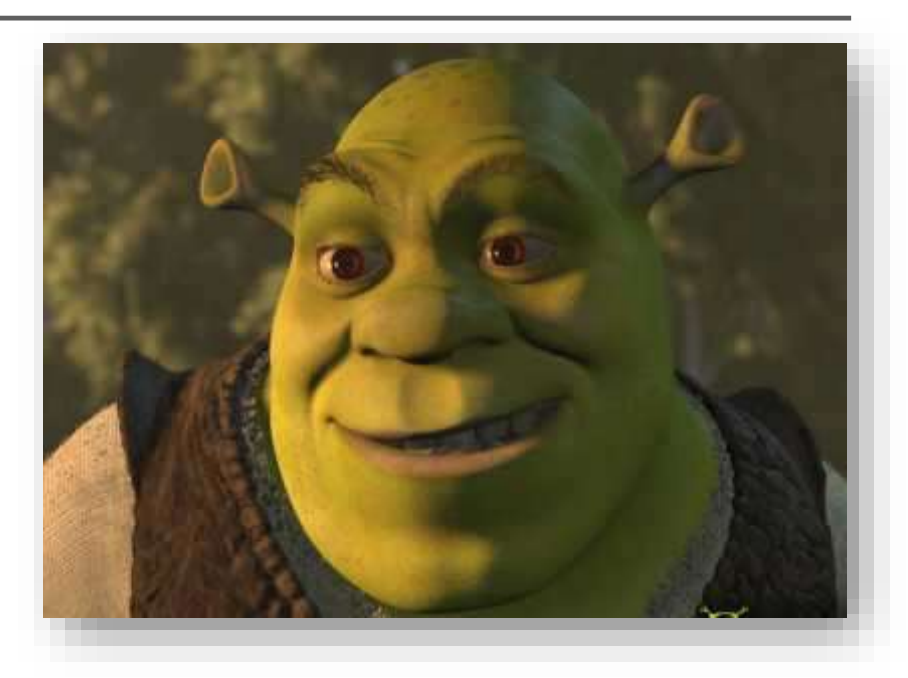

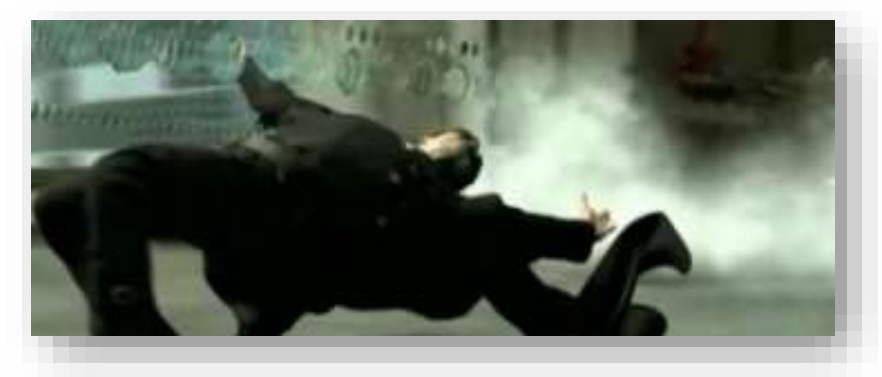

#### Games

#### Games emphasize the interactivity and AI

Push CG hardware to the limits (for real time performance)

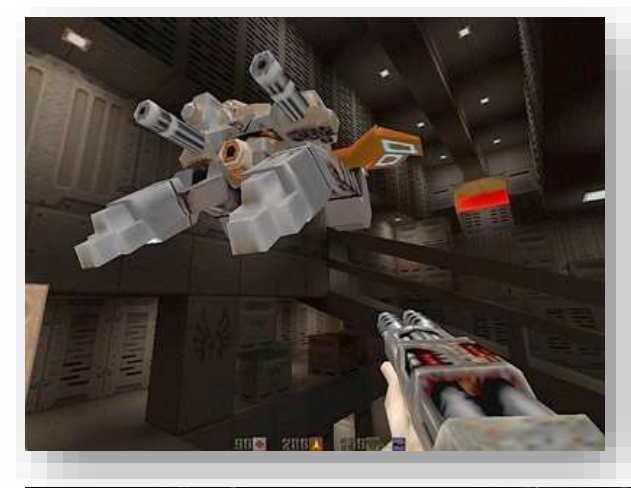

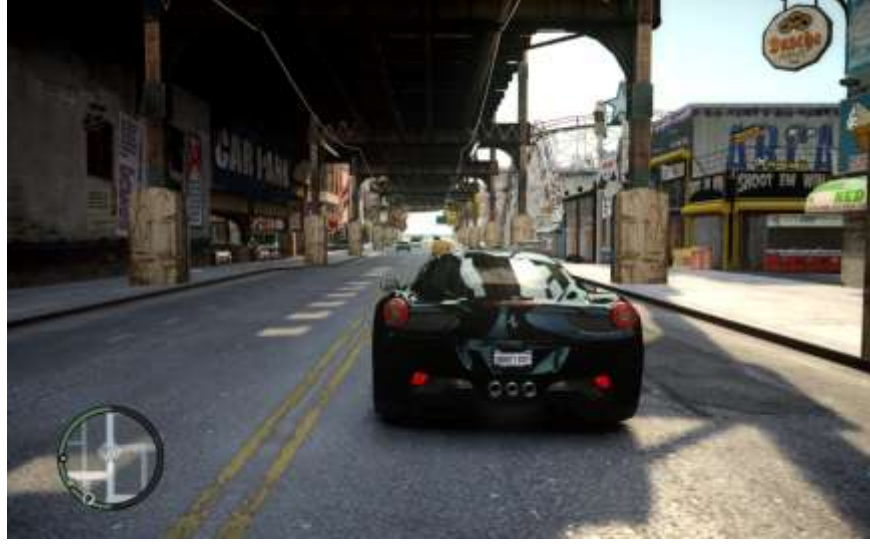

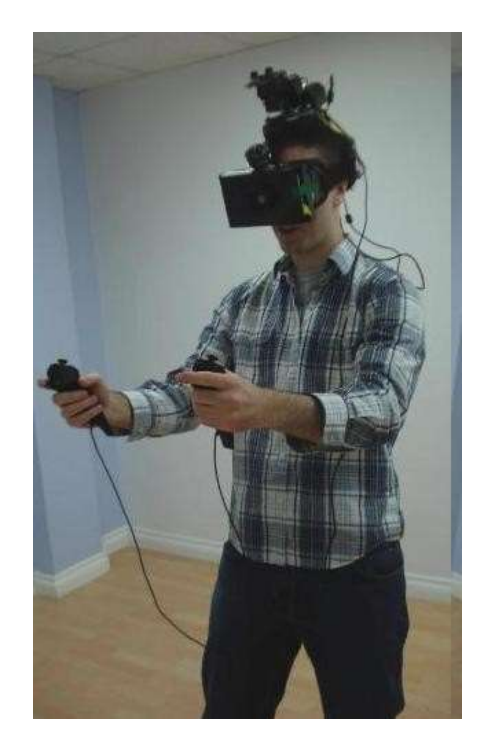

### Design

CG for prototyping and fabrication

Requires precision modeling and engineering visualization

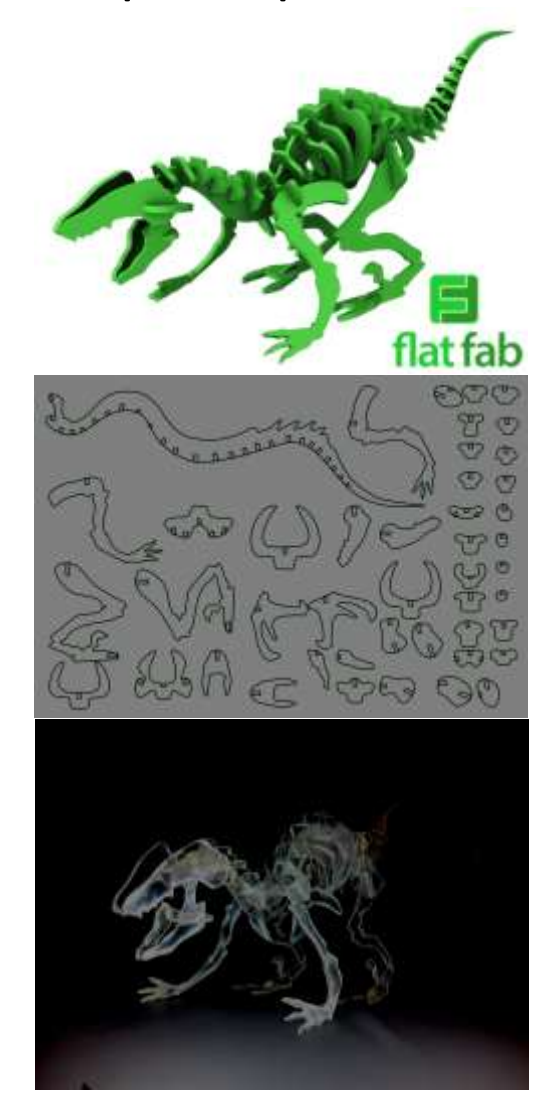

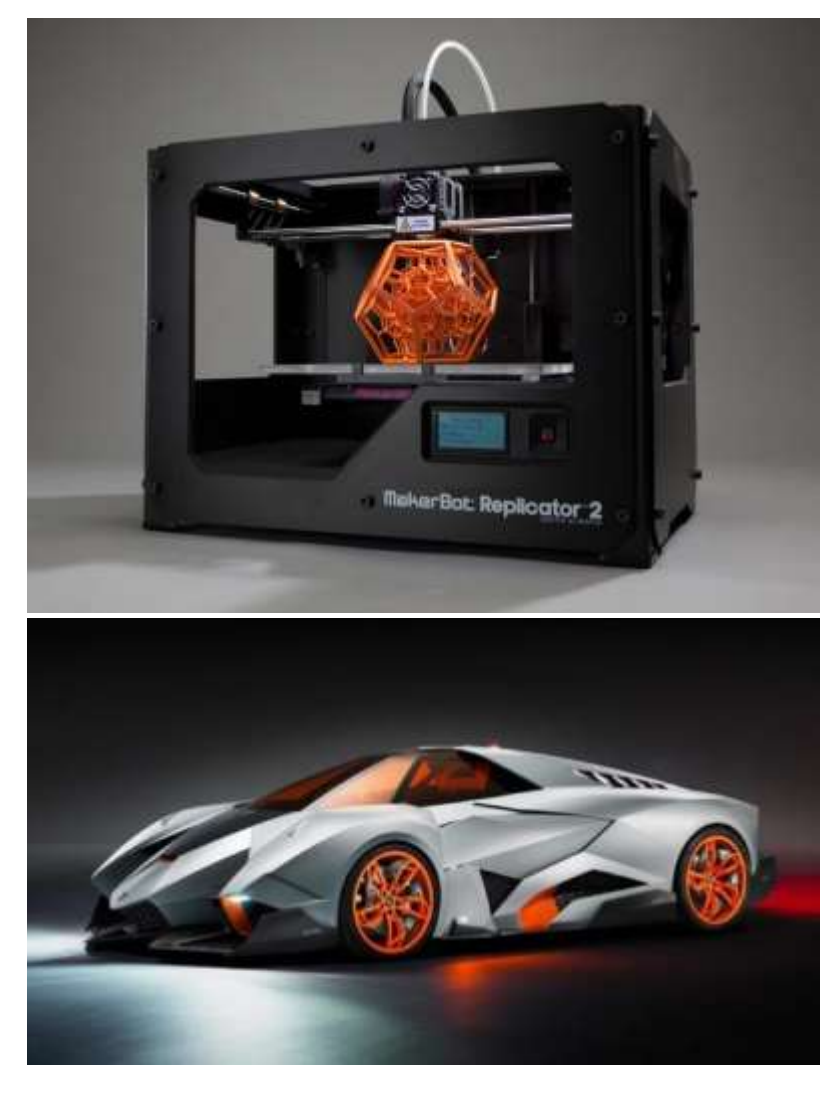

#### Scientific and Medical Visualization, Operation

Requires handling large datasets

May need device integration

Real-time interactive modeling & visualization

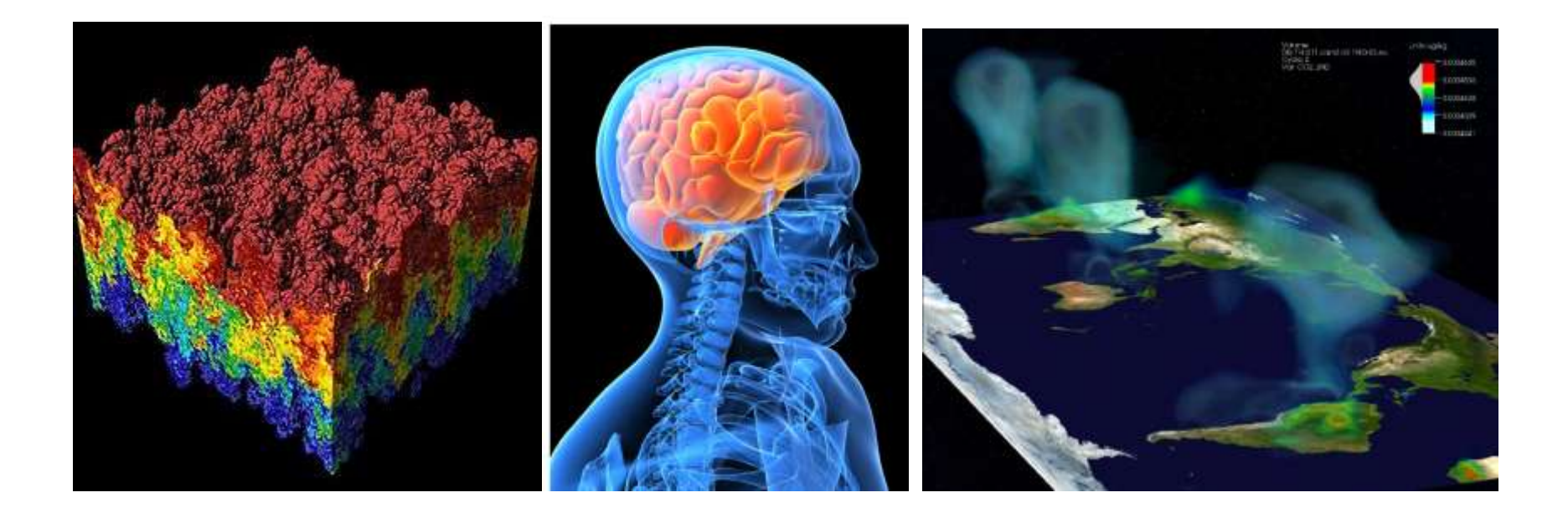

### GUIs, AR/VR, scanners…

#### Interaction with software & hardware, I/O of 3D data Emphasis on usability

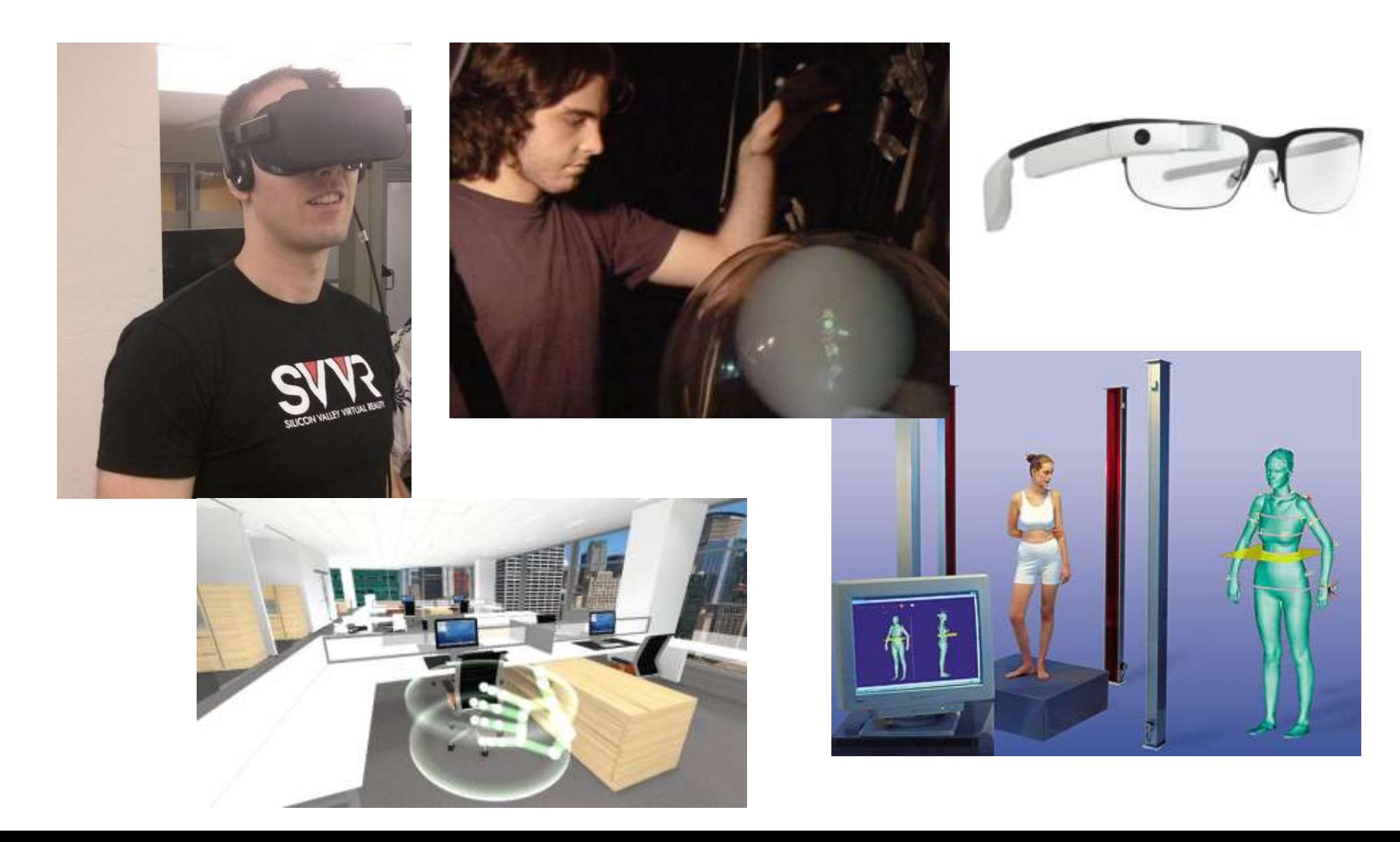

#### Computer Graphics: Basic Questions

• Form (modeling)

How do we represent (2D or 3D) objects & environments? How do we build these representations?

- Function, Behavior (animation) How do we represent the way objects move? How do we define & control their motion?
- Appearance (rendering) How do we represent the appearance of objects? How do we simulate the image-forming process?

### What is an Image?

## Image = distribution of light energy on 2D "film"

Digital images represented as rectangular arrays of pixels

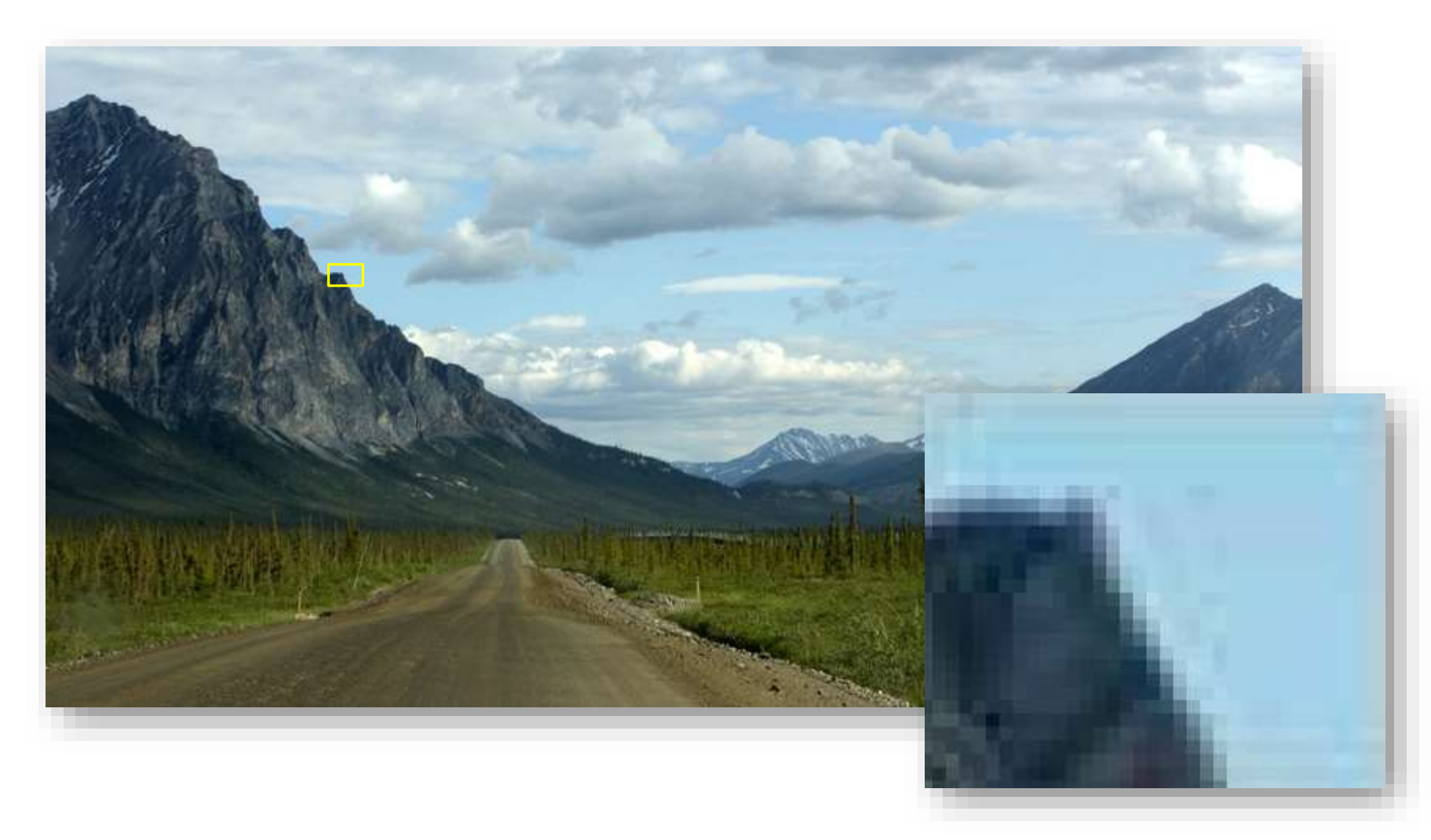

#### Form & Appearance in CG

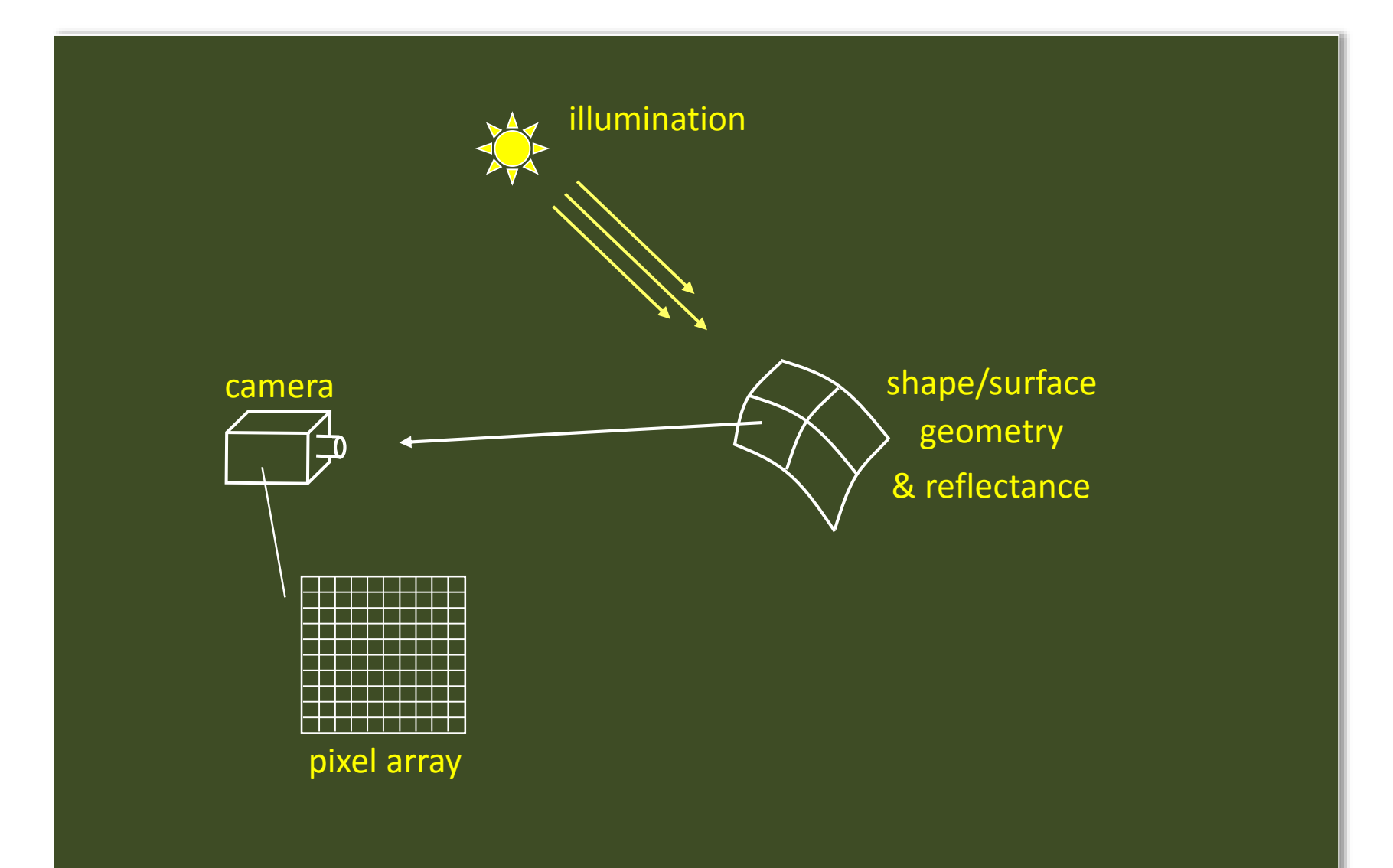

### The Graphics Pipeline

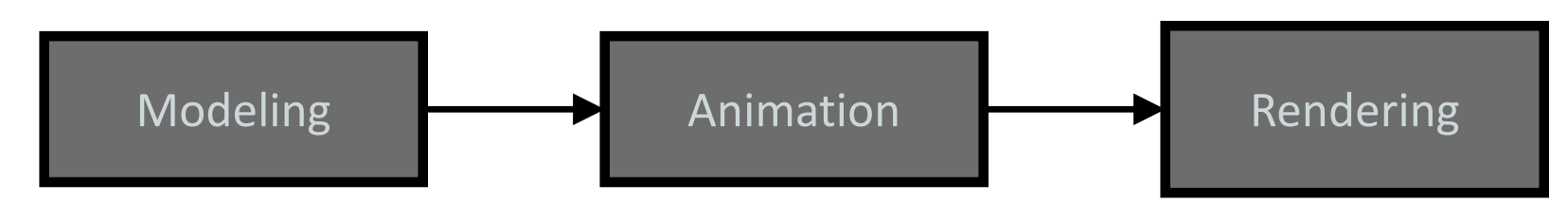

- Geometry: points, curves, & surfaces
- Scene Objects: parts, relations, & pose
- Texture and reflectance (e.g., color, diffusivity, opacity, refractions)

• …

• Key-frame, motion capture, inverse kinematics, dynamics, behaviors, motion planning, …

- Visibility
- Simulation of light (e.g., illuminants, emissive surfaces, scattering, transmission, diffraction, …)
- Special effects (e.g., antialiasing, motion blur, nonphotorealism)

### Graphics Pipeline: Modeling

#### computer? The computer on a computer? How do we represent an object geometrically on a

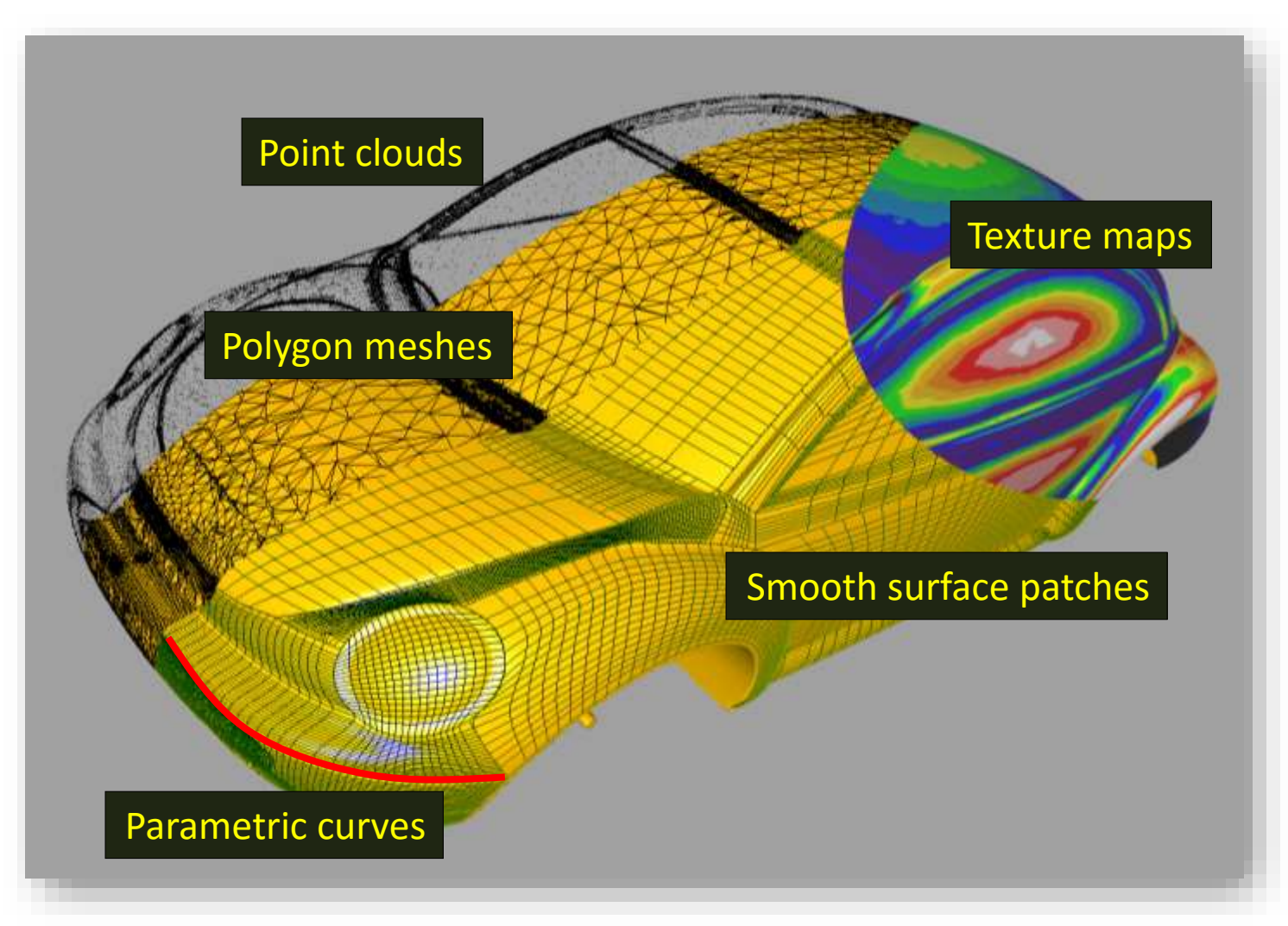

#### Graphics Pipeline: Animation

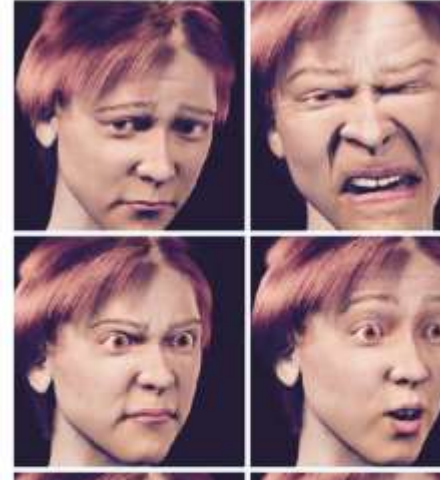

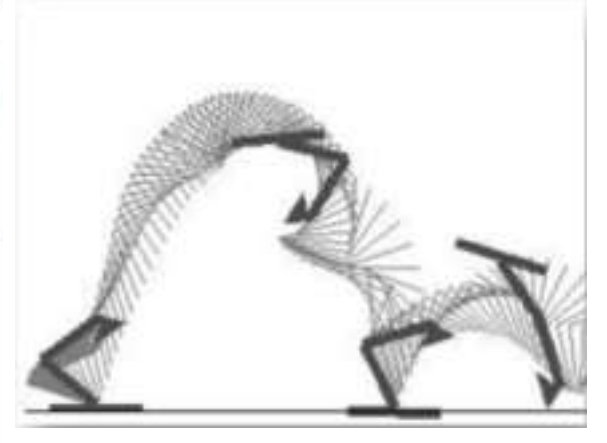

Physical simulation

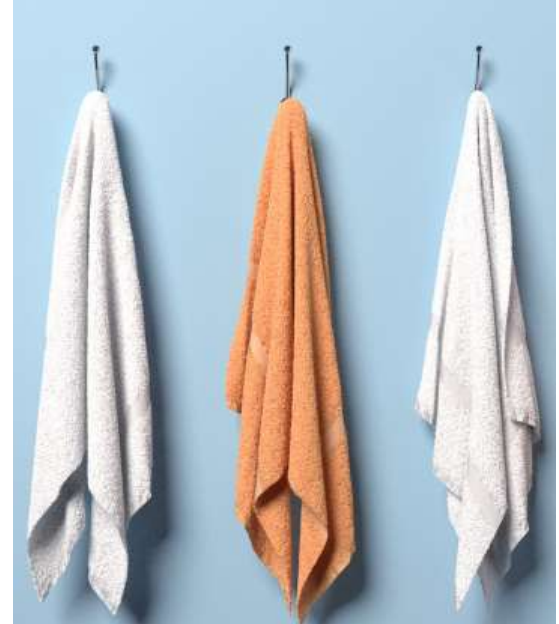

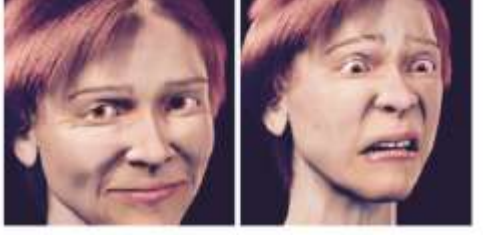

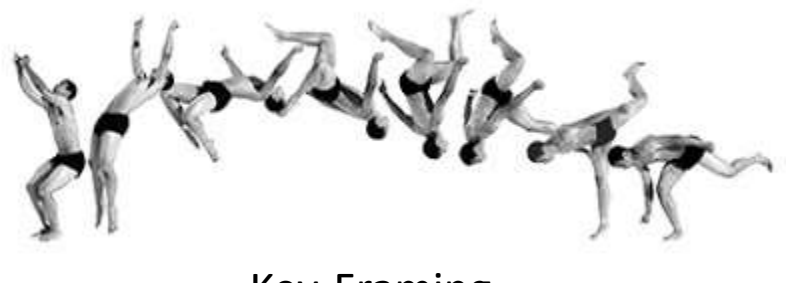

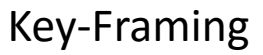

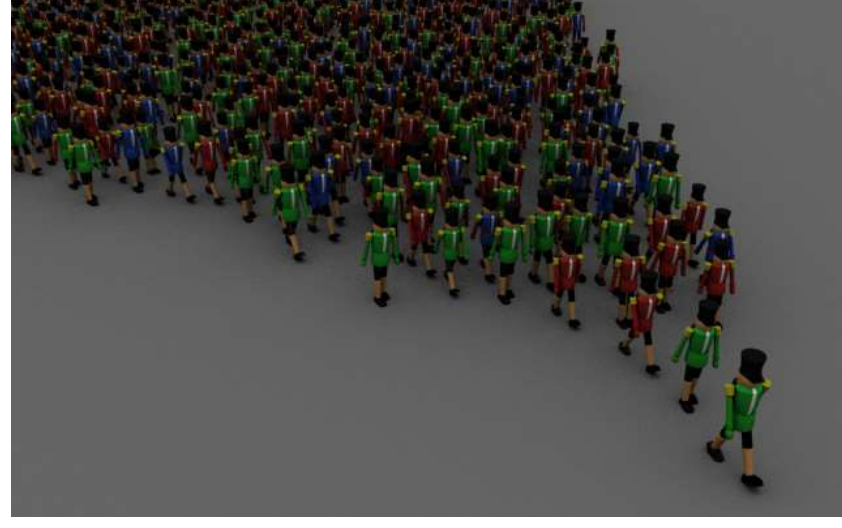

Behavior rules

#### Graphics Pipeline: Rendering

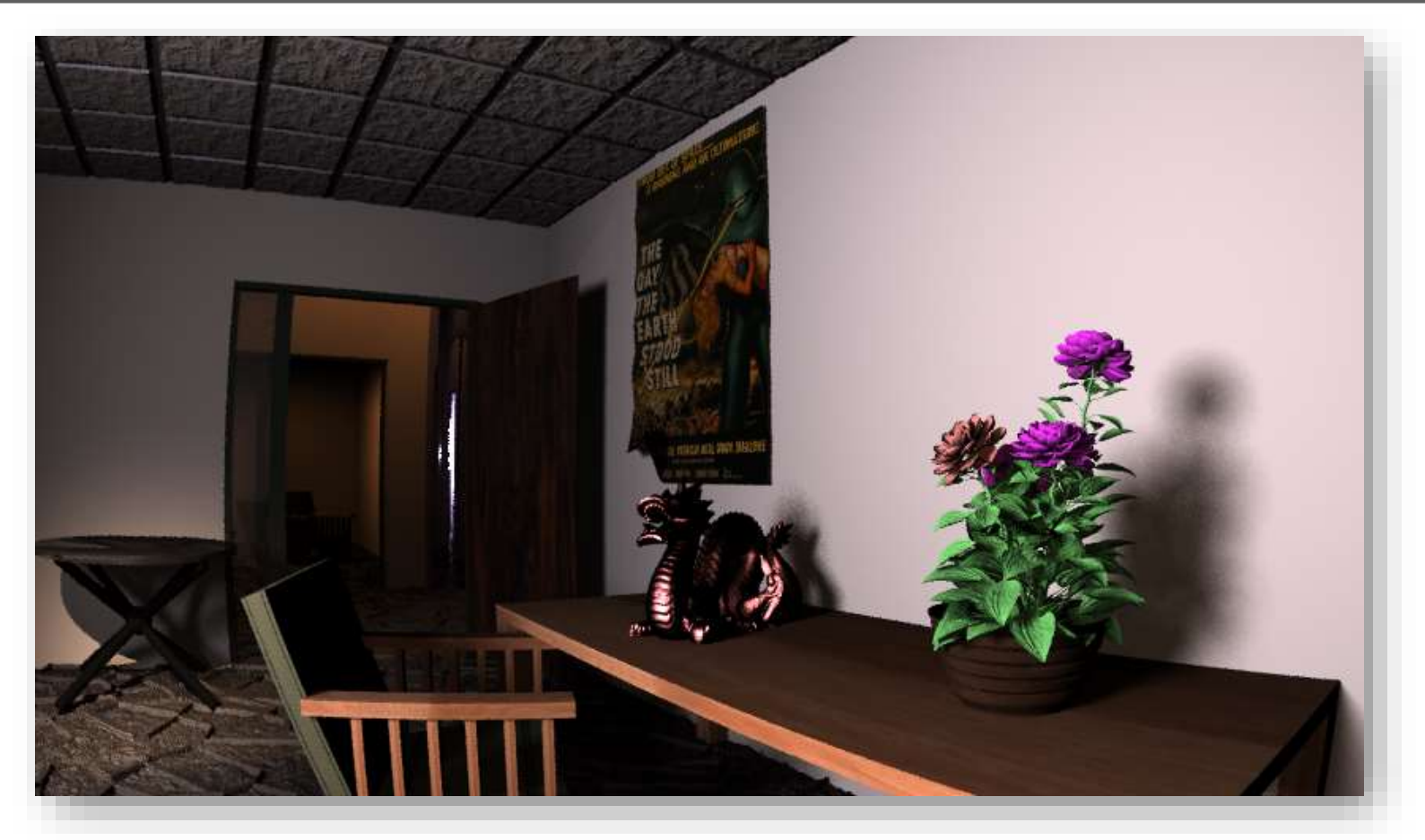

Input: Scene description, lighting, camera Output: Image that the camera will observe… accounting for visibility, clipping, projection,…

#### Course Topics

Principles

Theoretical & practical foundations of CG (core mathematics, physics, modeling methods)

CG programming (assignments & tutorials)

- Experience with OpenGL (industry-standard CG library)
- Creating CG scenes

#### What You Will Take Away …

 $#1:$  yes, math  $IS$  useful in CS !!</u>

#2: how to turn math & physics into pictures.

#3: basics of image synthesis

#4: how to code CG tools

#### Administrivia

Grading:

- 50%: 3 assignments handed out in class (25% 15% 10%).
- 50%: 1 test in class  $(15%) + 1$  final exam  $(35%)$ .
- First assignment: on web in two weeks.
- Wooden Monkey assignment on web now!
- Check web for schedule, dates, more details & policy on late assignments.

Tutorial sessions:

- Math refreshers, OpenGL tutorials, additional topics.
- Attendance STRONGLY encouraged since I will not be lecturing on these topics in class.

Lecture slides & course notes, already on web.

## Topic 1.

## Basic Raster Operations: Line Drawing

- A simple (but inefficient) line drawing algorithm
- Bresenham's algorithm
- Line anti-aliasing

### 2D Drawing

#### Common geometric primitives:

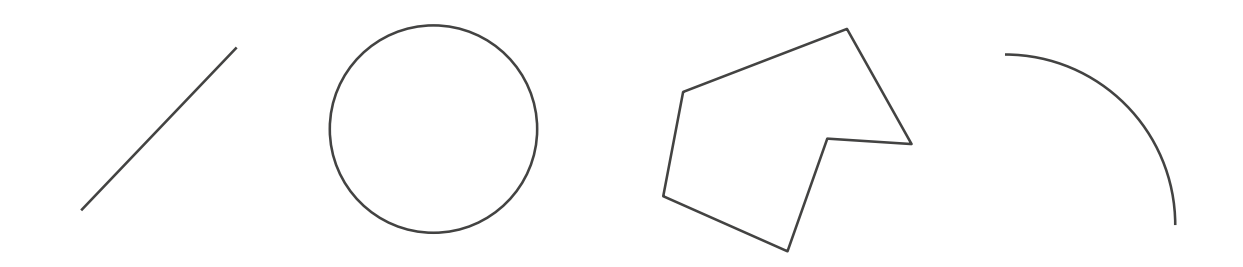

When drawing a picture, 2D geometric primitives are specified as if they are drawn on a continuous plane

Drawing command: Draw a line from point (10,5) to point (80,60)

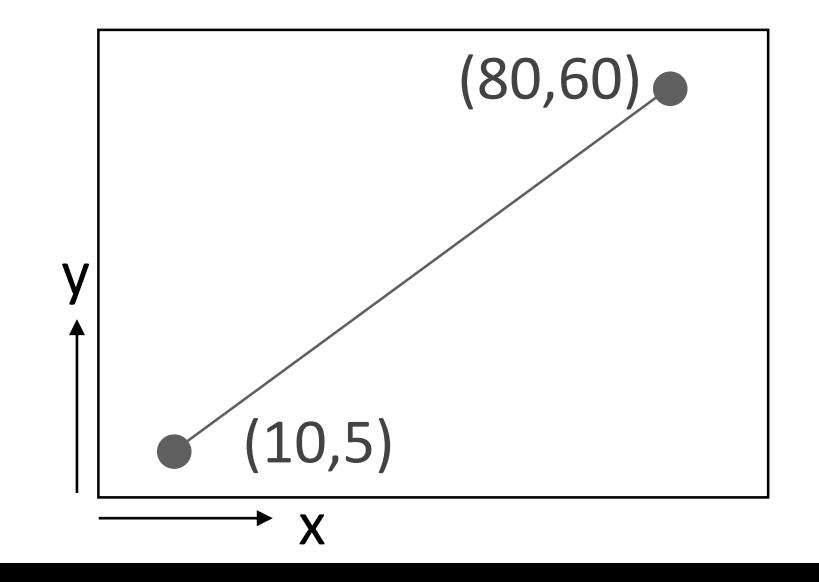

### 2D Drawing

In reality, computer displays are arrays of pixels, not abstract mathematical continuous planes

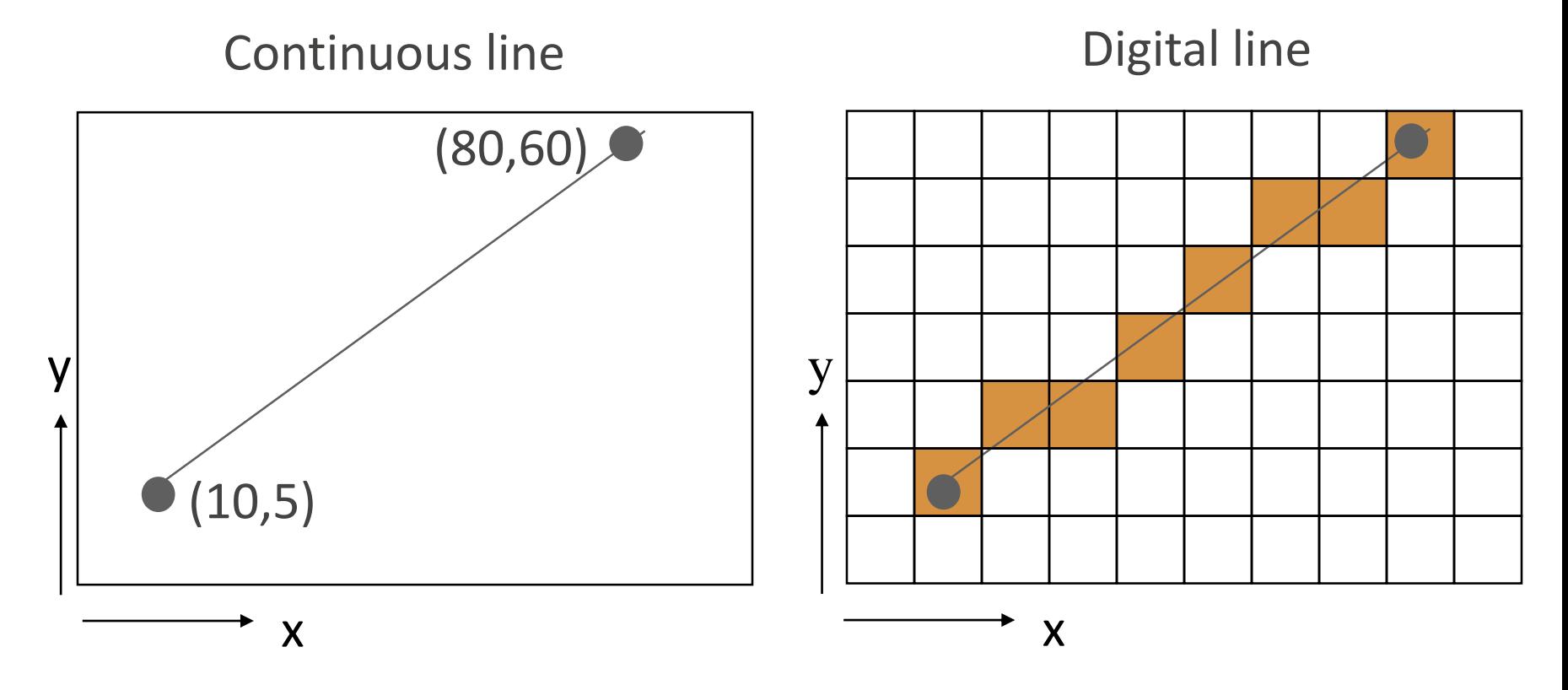

In graphics, the conversion from continuous to discrete 2D primitives is called scan conversion or rasterization

#### Basic Raster Operations (for 2D lines)

- Scan conversion: Given a pair of pixels defining the line's endpoints & a color, paint all pixels that lie on the line.
- Clipping: If one or more endpoints is out of bounds, paint only the line segment that is within bounds.
- Region filling: Fill in all pixels within a given closed connected boundary of pixels.

### Line Scan Conversion: Key Objectives

Accuracy:

pixels should approximate line closely.

Speed:

line drawing should be efficient

Visual Quality: No discernable "artifacts".

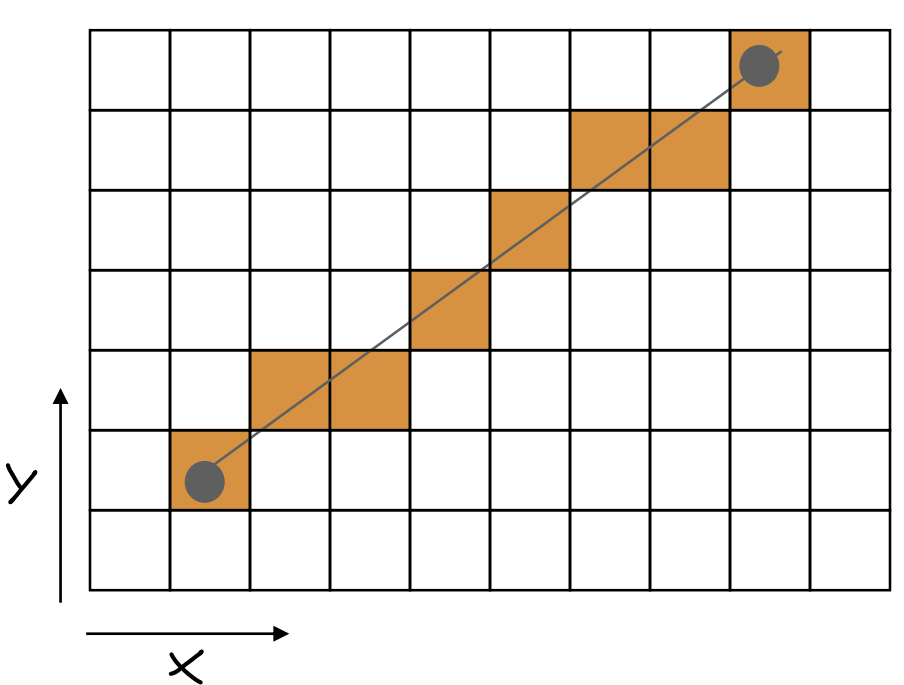

#### Digital line

**Explicit :**  $y = mx + b$ 

**Parametric :**

 $x(t) = x_0 + (x_1 - x_0)^*t$  $y(t) = y_0 + (y_1 - y_0)^*t$ 

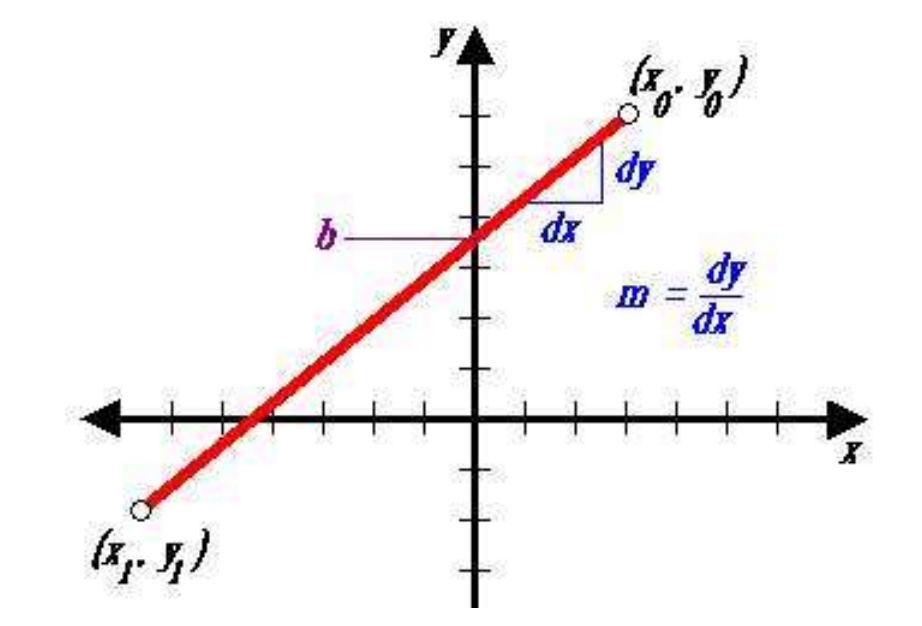

*P = P<sup>0</sup> + (P1-P0)\*t P = P0\*(1-t) + P1\*t* **(weighted sum)**

**Implicit :** *(x-x0)dy - (y-y0)dx = 0*

## Algorithm I

**DDA (Digital Differential Analyzer) Explicit form:** *y= dy/dx \* (x-x0) + y0* 

float y; int x;  $dx = x1-x0$ ;  $dy = y1 - y0$ ;  $m = dy/dx;$  $y=y0;$ for  $(x=x0; x \le x1; x++)$ { setpixel (x, round(y));  $y = y + m$ ; }

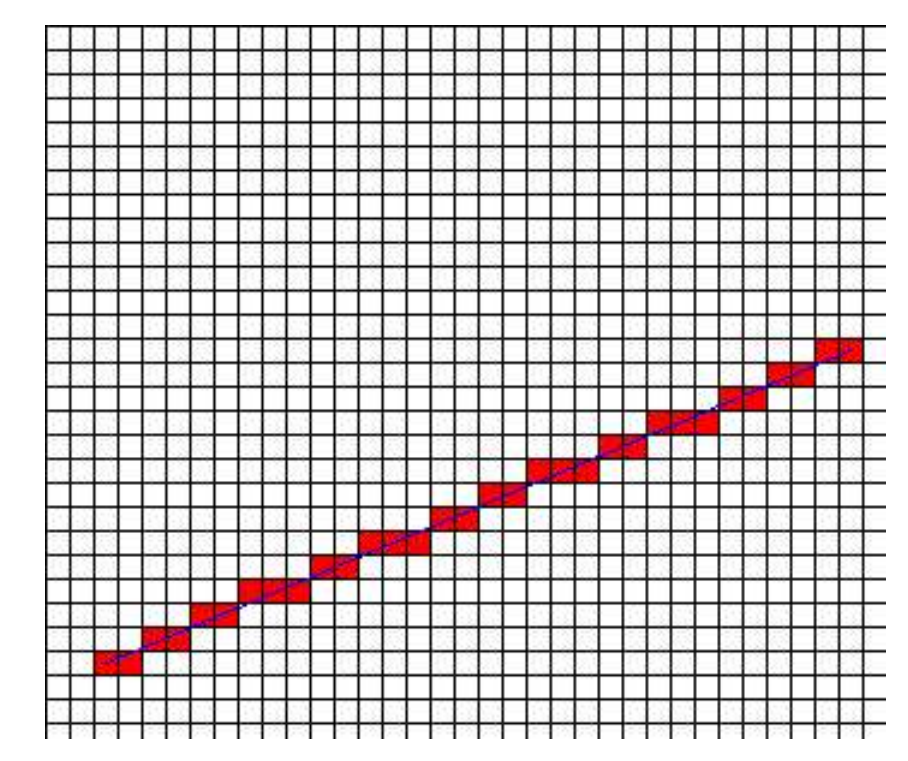

## Algorithm I (gaps when m>1)

**DDA (Digital Differential Analyzer) Explicit form:** *y= dy/dx \* (x-x0) + y0* 

```
float y;
int x;
dx = x1-x0; dy = y1 - y0;
m = dy/dx;y = y0;
for (x=x0; x \le x1; x++){
  setpixel (x, round(y));
  y = y + m;
}
```
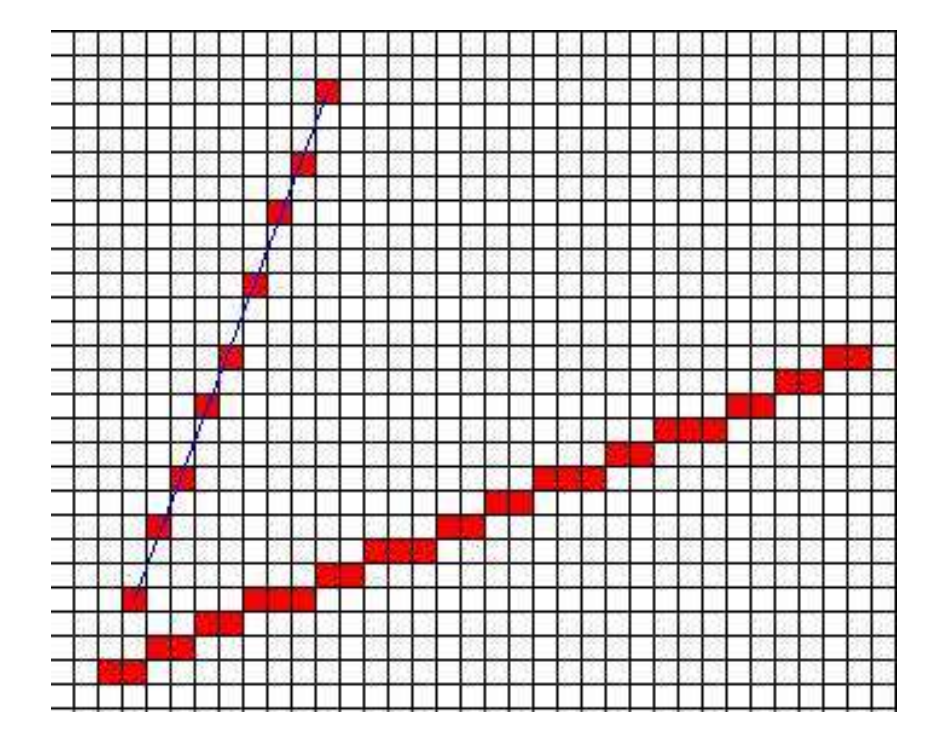

#### **Bresenham Algorithm**

Slope is rational (ratio of two integers).  $m = (y1 - y0) / (x1 - x0)$ . Assume line slope <1 (first quadrant), implying that either

 $y_{i+1} = y_i$  or  $y_{i+1} = y_i + 1$ .

We want to make this decision using only integer math.

#### **Bresenham Algorithm:** *Implicit View*

 $f(x,y) = x^*dy - y^*dx = 0$  // for points on the line >0 // below the line  $\langle 0 \rangle$  // above the line

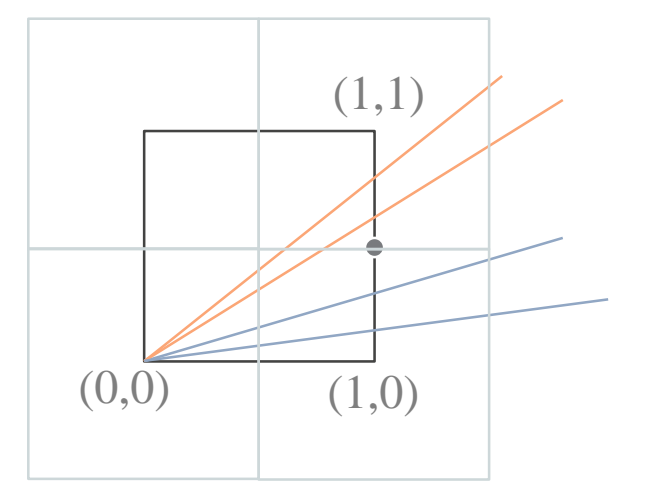

$$
f(x+1,y+0.5) = f(x,y) + dy - 0.5 * dx
$$
  
-ve  

$$
f(1,0.5) = dy - 0.5 * dx
$$
  
-ve: pick (1,0)  
+ve: pick (1,1)

err =  $2f(x+1,y+0.5) = 2f(x,y) + 2dy$  -dx // getting rid of the float

 $-ve: 2f(x+1,y) = 2f(x,y) + 2dy$  err' = err + 2dy +ve:  $2f(x+1,y+1) = f(x,y) + dy-dx$  err' = err + 2dy - 2dx

### Aliasing

Raster line drawing can produce a "jaggy" appearance.

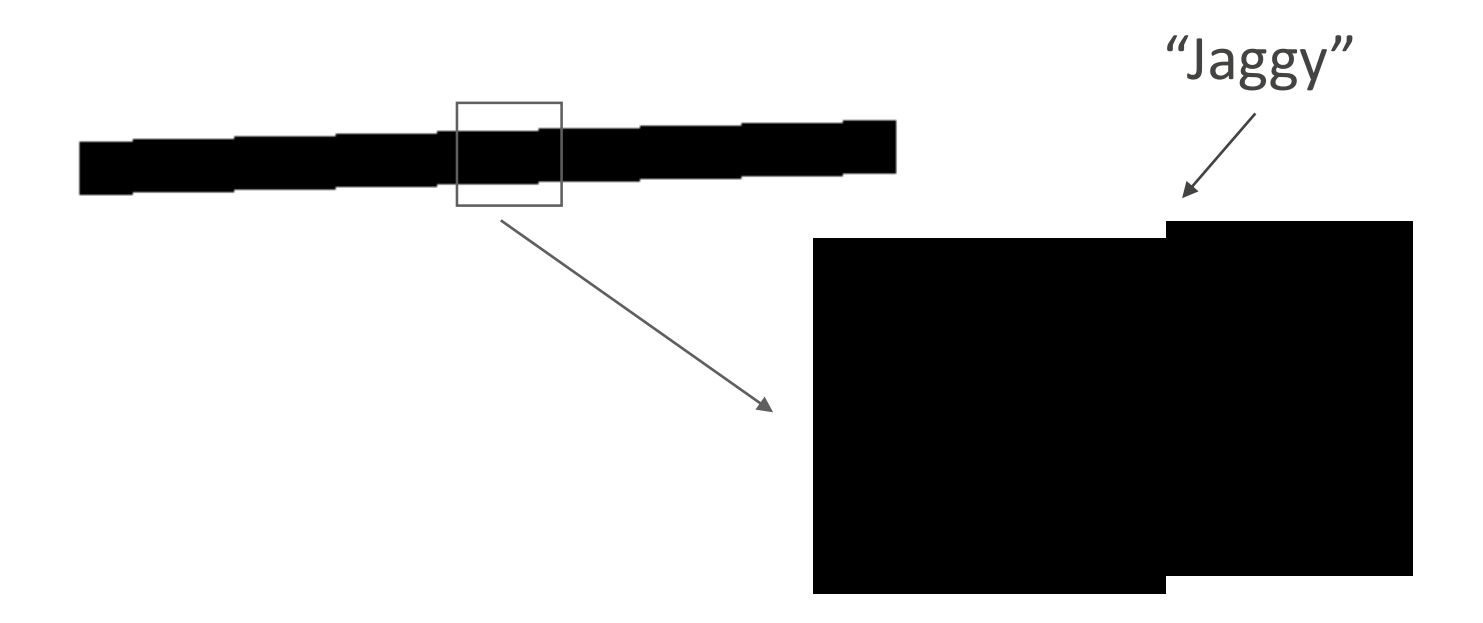

- Jaggies are an instance of a phenomenon called aliasing.
- Removal of these artifacts is called anti-aliasing.

#### Anti-Aliasing

#### How can we make a digital line appear less jaggy?

Aliased line **Anti-aliased line** 

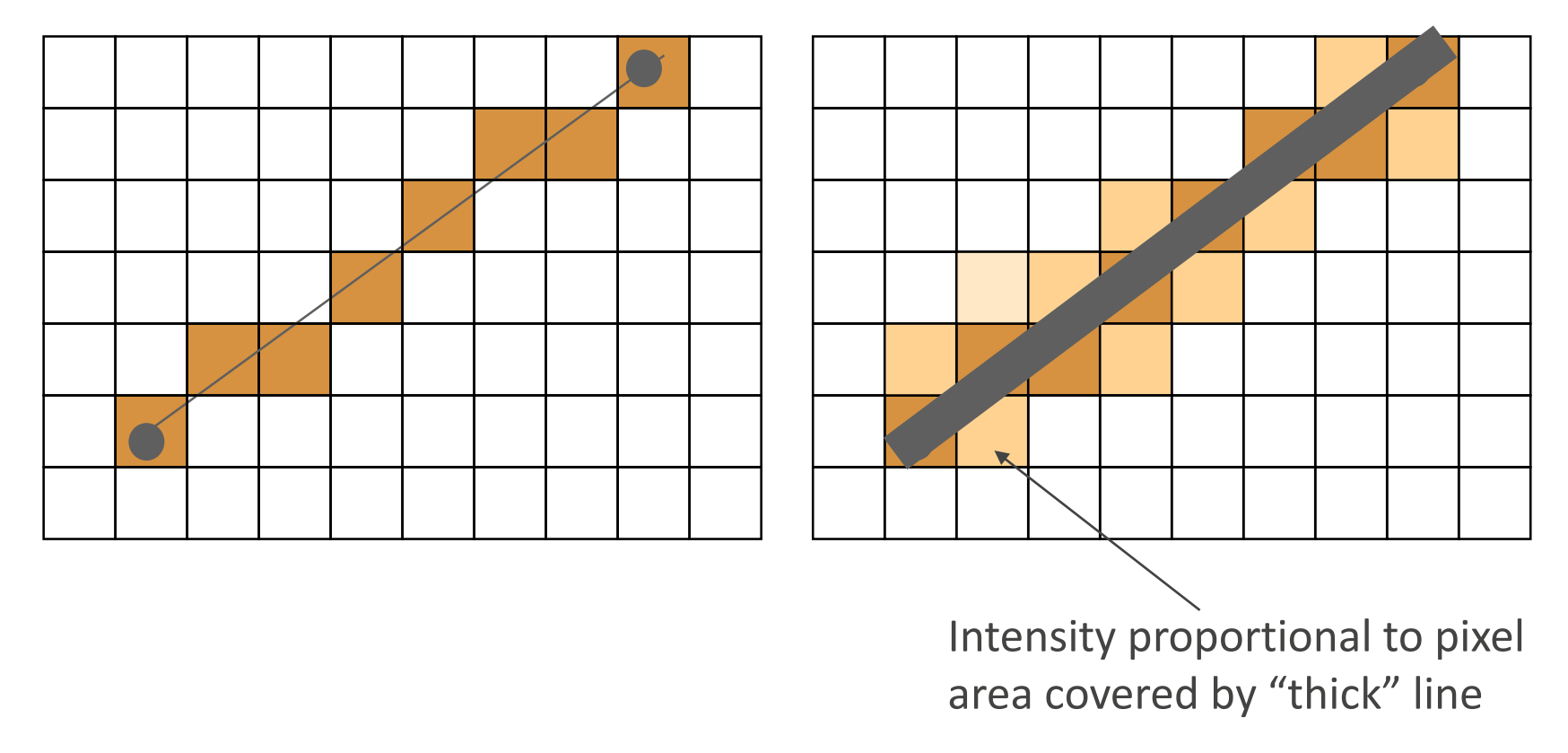

Main idea: Rather than just drawing in 0's and 1's, use "inbetween" values in neighborhood of the mathematical line.

#### Anti-Aliasing: Example

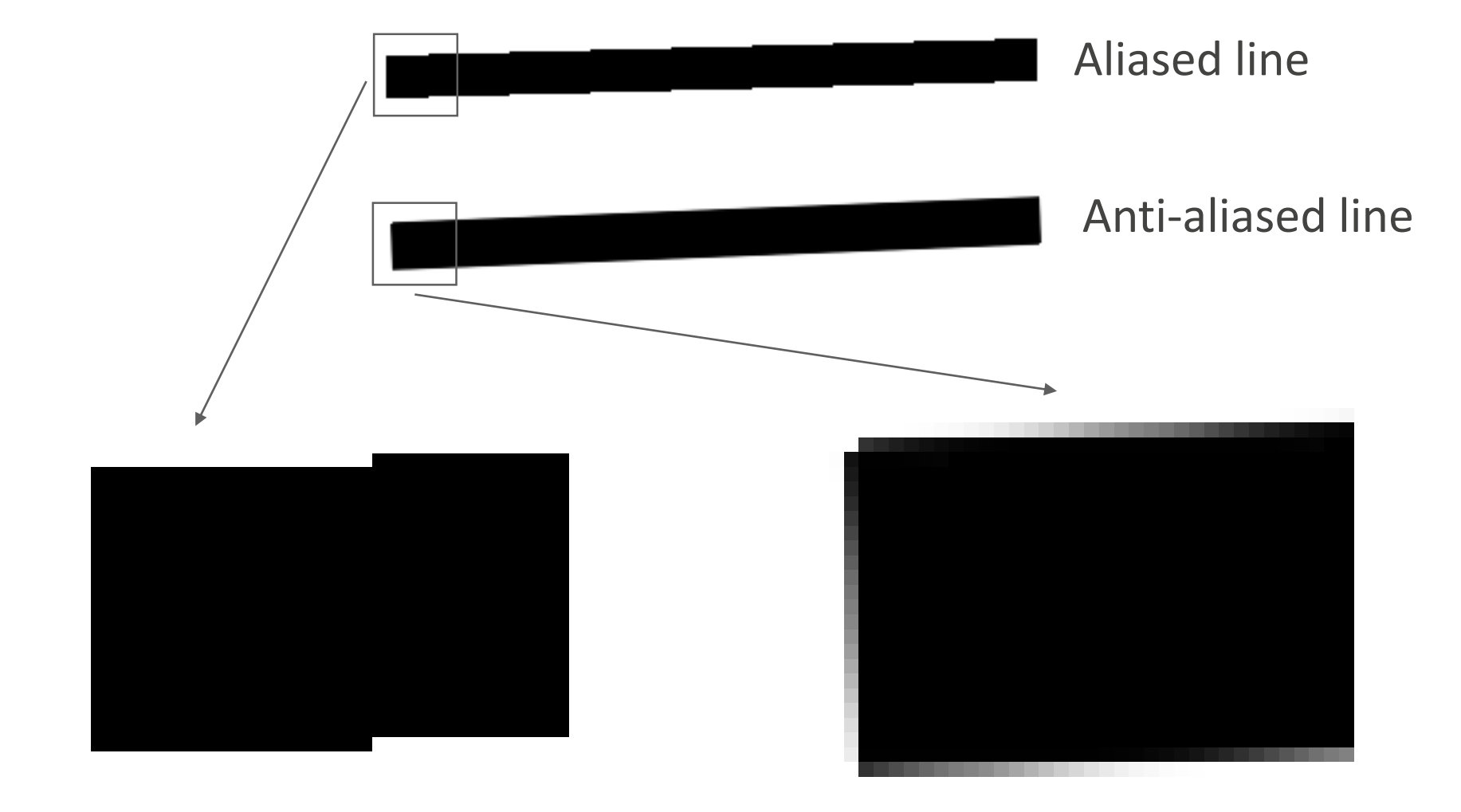

## Topic 2.

## 2D Curve Representations

- Explicit representation
- Parametric representation
- •Implicit representation
- •Tangent & normal vectors

### Explicit Curve Representations: Definition

Curve represented by a function *f* such that:

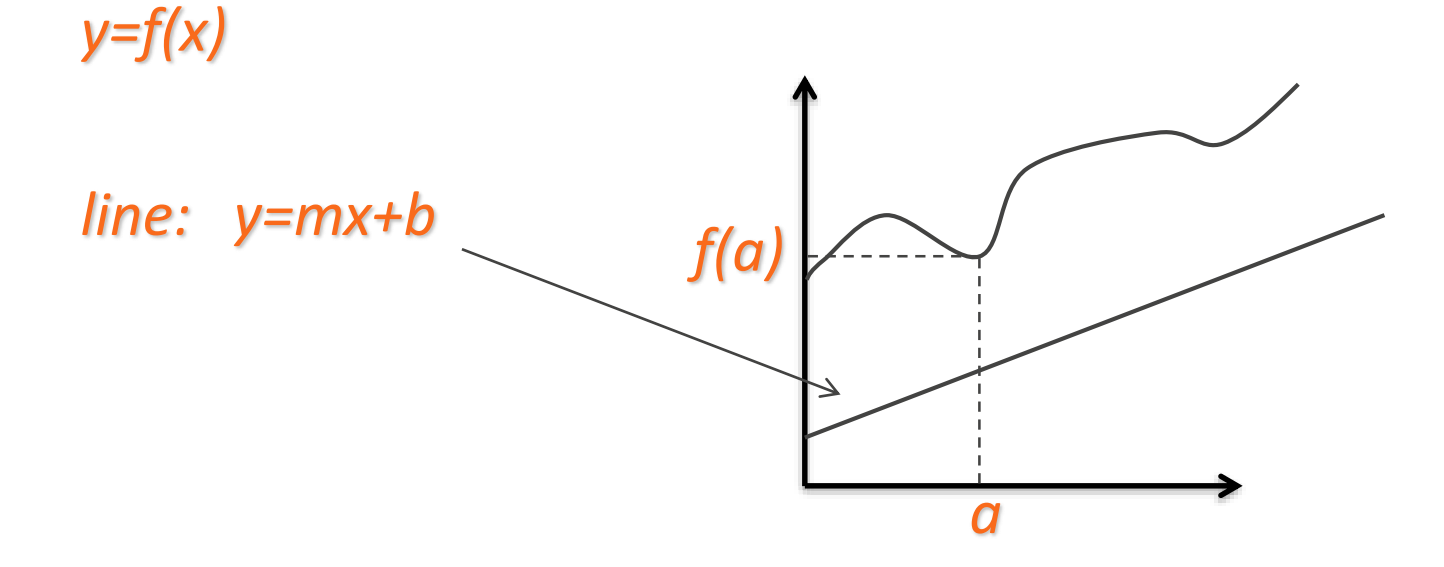

### Explicit Curve Representations: Limitations

Curve represented by a function *f* such that:

*y=f(x)*

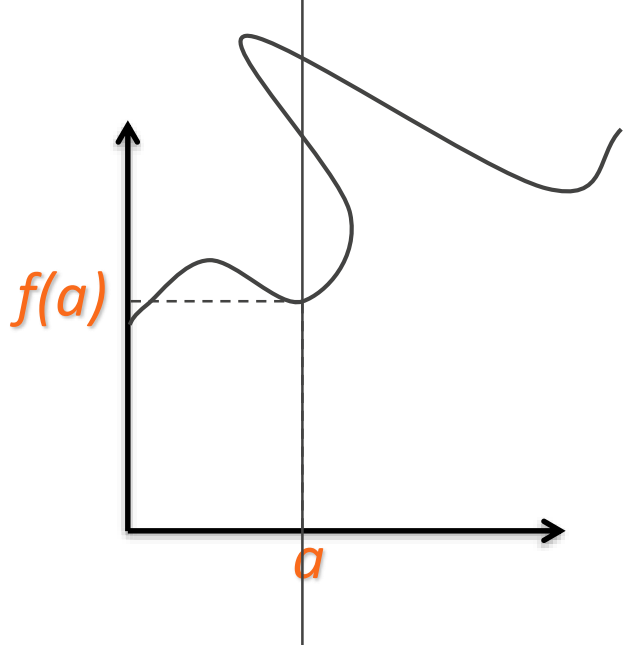

#### Parametric Curve Representation: Definition

Curve represented by two functions *f x , f y*

And an interval *[a,b]*

such that:

*(x,y)=( f x (t) , f y (t) )*

are points on the curve for *t in [a,b]*

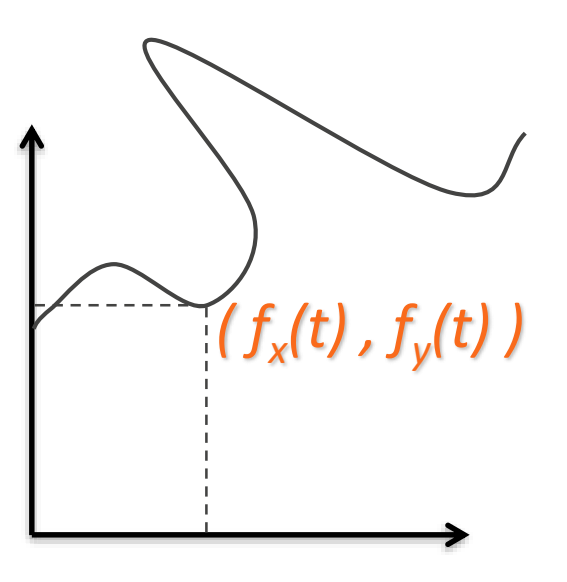

A curve is closed when ??

#### Parametric Representation of a Line Segment

$$
p(t) = p0 + (p1 - p0)^{*t}, \quad 0 \leq t \leq 1
$$

 $0 \le t \le \infty$ : ray from  $p \circ t$  through  $p \circ t$  $-\infty \leq t \leq \infty$ : line through po and p*1* 

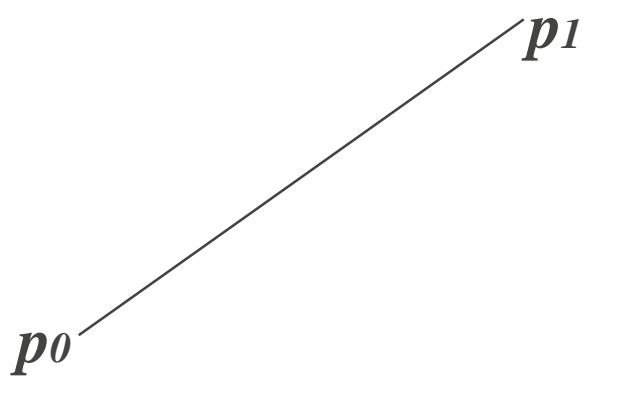

In general if  $p(t) = a_0 + a_1*t$ , how do you solve for  $a_0$ ,  $a_1$ ?

#### Line Segment as interpolation

 $p(t) = ao + a_1 * t$ 

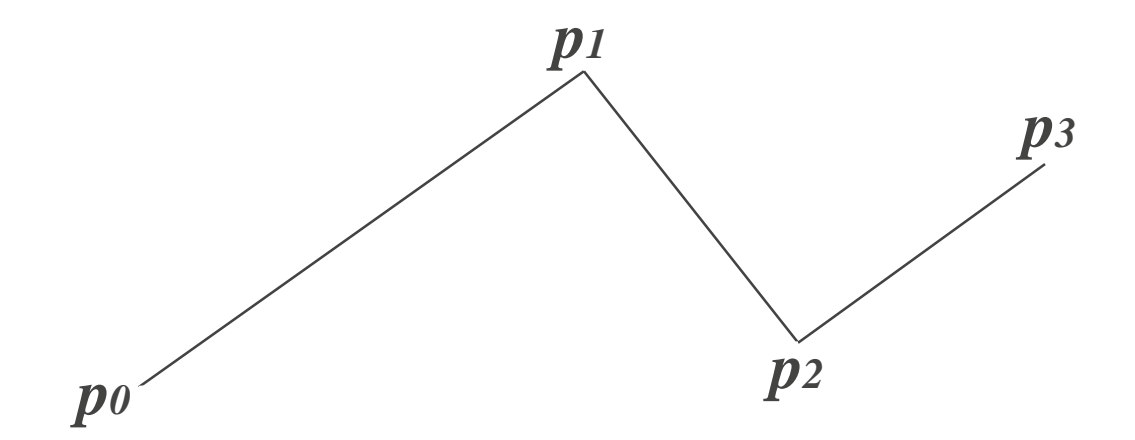

#### Curve as interpolation (Catmull-Romm)

 $p(t) = a_0 + a_1^*t + a_2^*t^2 + a_3^*t^3$ 

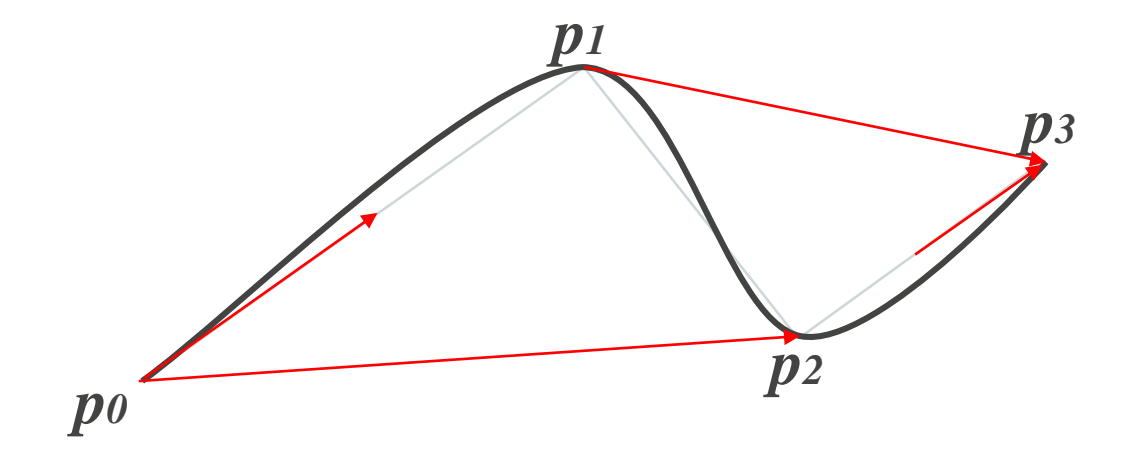

**Polygon**: A continuous piecewise linear closed curve.

 $n-gon: pi = r(cos(2\pi i/n), sin(2\pi i/n))$ ,  $0 \le i < n$ **Simple polygon**: non-self intersecting. **Convex**: all angle less than 180 degrees. **Regular**: simple, equilateral, equiangular.

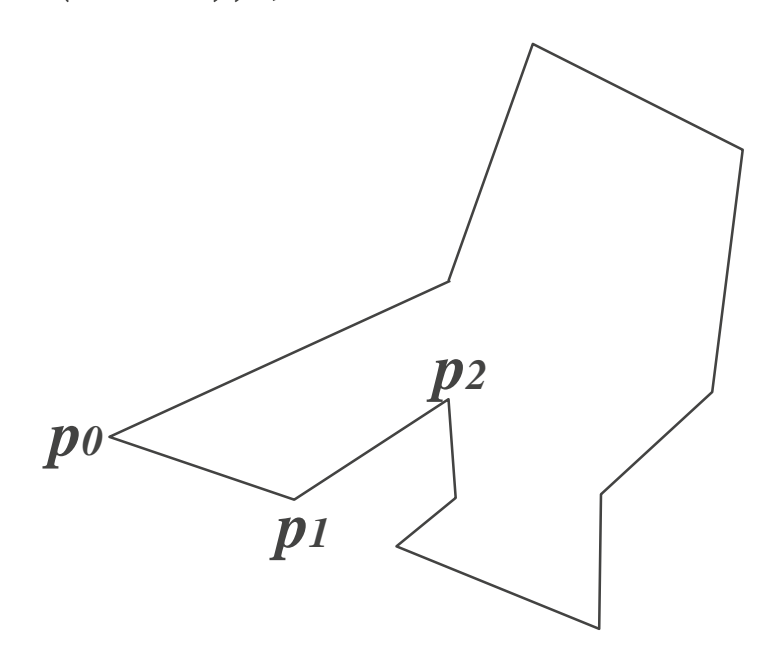

#### Representations of a Circle

Parametric:

 $p(t) = r(\cos(2\pi t), \sin(2\pi t))$ ,  $0 \le t \le 1$ 

Implicit:

*x <sup>2</sup>+y<sup>2</sup> -r <sup>2</sup>=0*

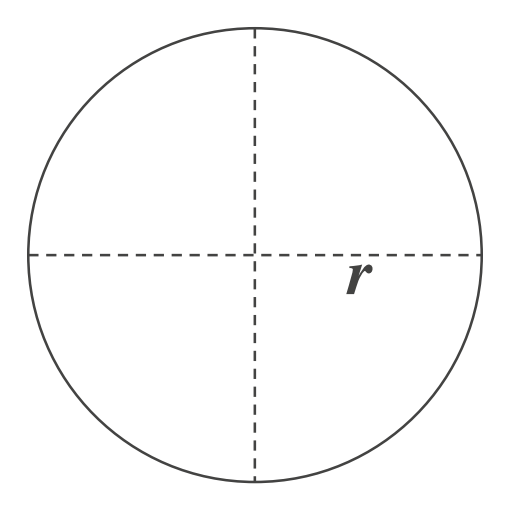

#### Representations of an Ellipse

Parametric:

 $p(t) = (a * cos(2\pi t), b * sin(2\pi t)), 0 \le t \le 1$ 

Implicit:

*x 2 /a<sup>2</sup>+y<sup>2</sup> /b<sup>2</sup> -1=0*

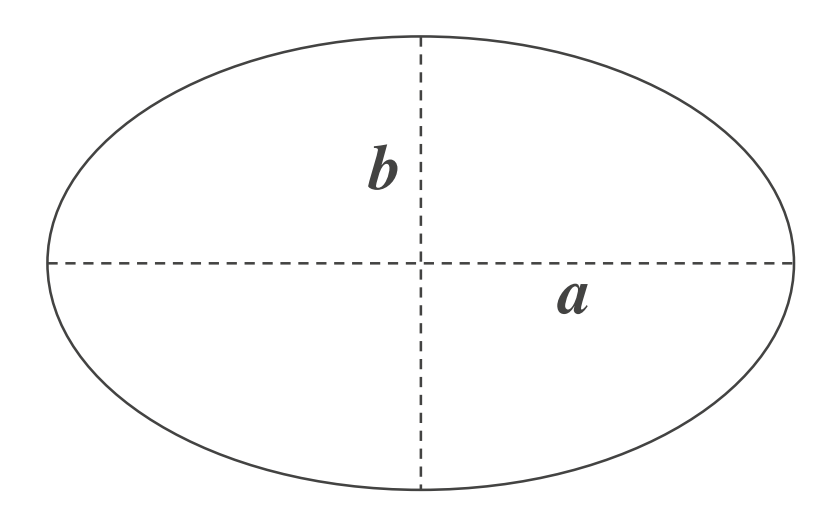

Parametric:

 $p(t) = (x(t), y(t)).$  Tangent:  $(x'(t), y'(t)).$ 

Implicit:

 $f(x,y) = 0.$  Normal: *gradient(f(x,y)).* 

Tangent and normal are orthogonal.